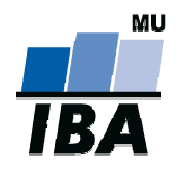

## CENTRUM BIOSTATISTIKY A ANALÝZ

Lékařská a Přírodovědecká fakulta, Masarykova univerzita

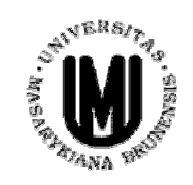

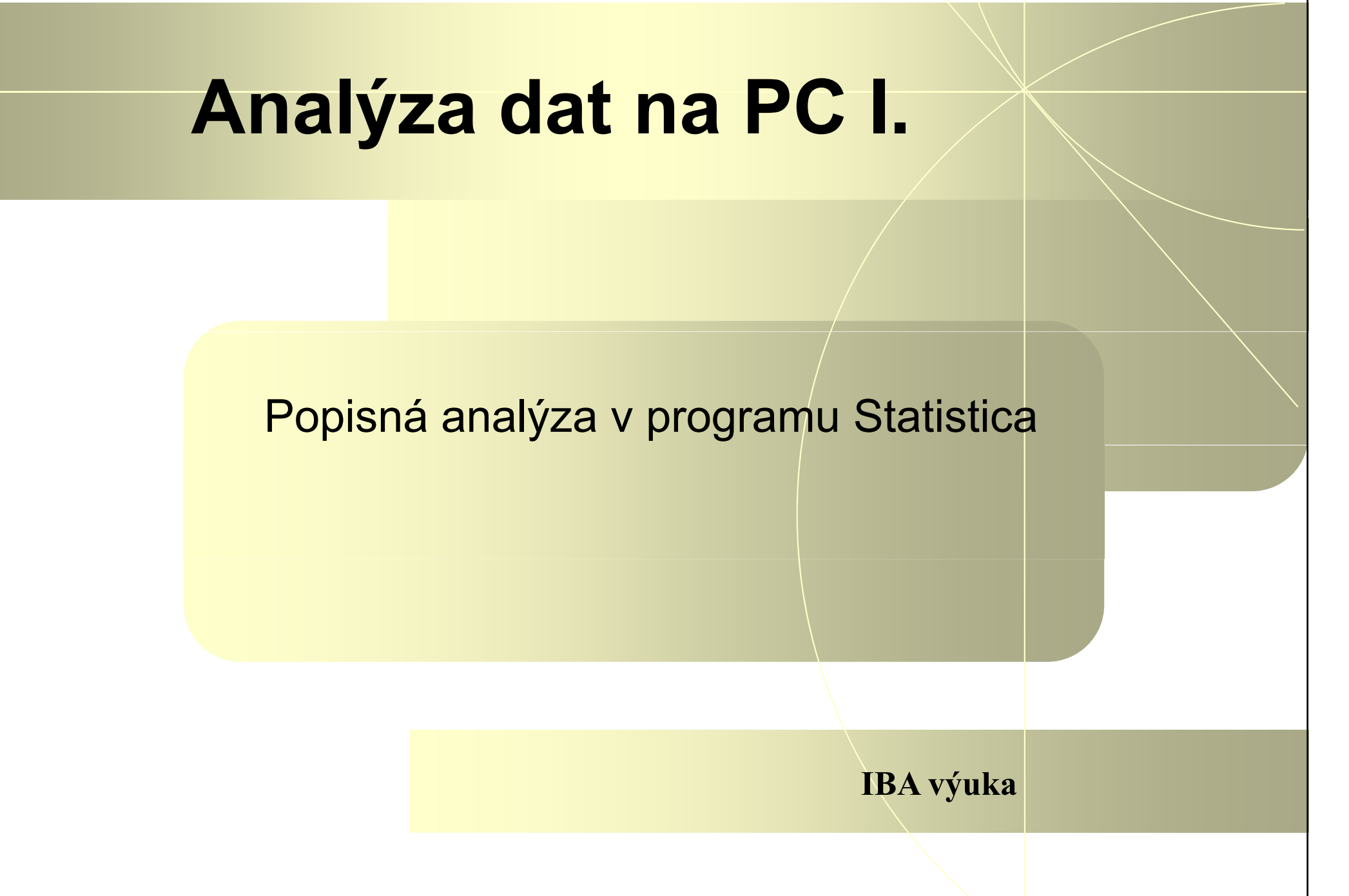

## Základní popisná statistika

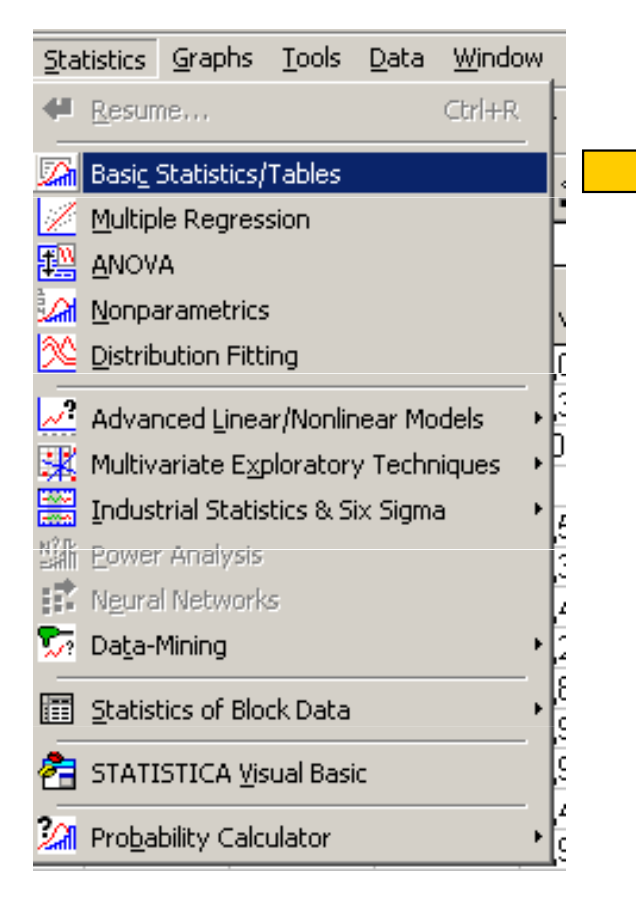

VÝUKA

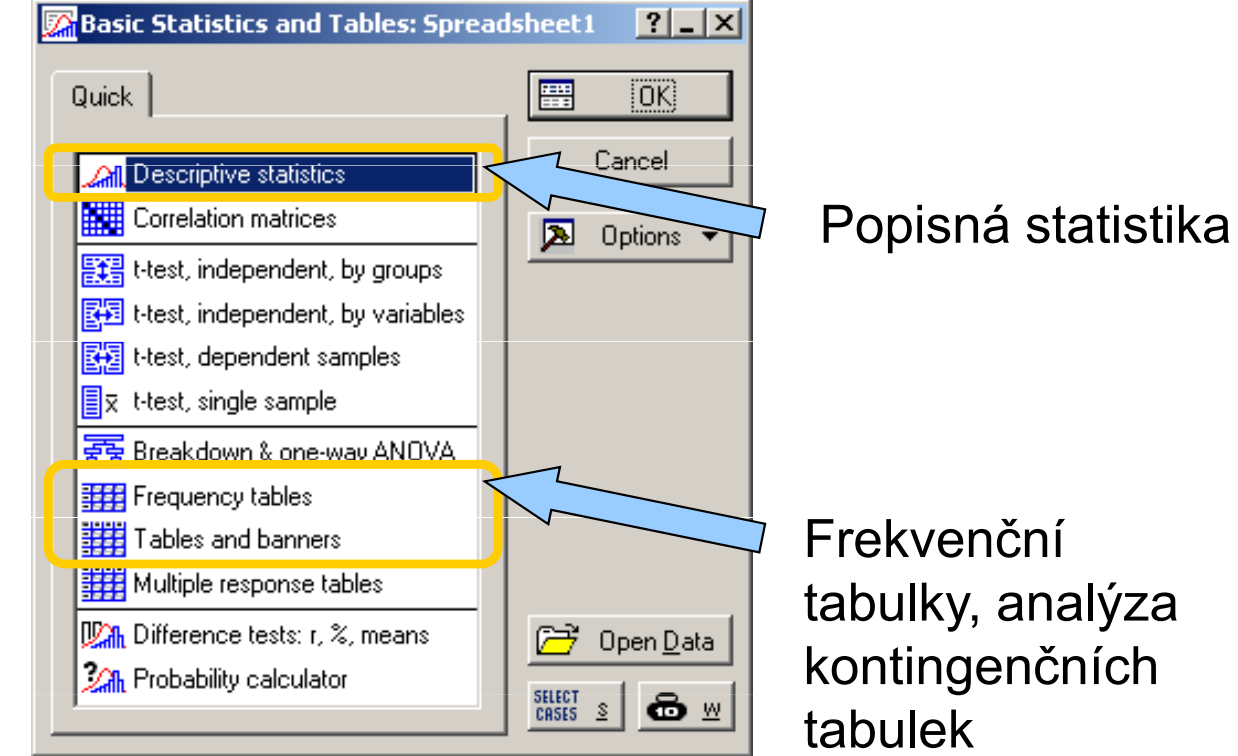

tabulky, analýza kontingenčních

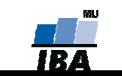

# Typy proměnných

#### $\blacklozenge$ Kvalitativní/kategorická<br>binární - ano/ne

- ♦ binární - ano/n<br>nominální
- ♦ - A,B,C … několik kategorií
- ♦ ordinální - 1<2<3 …několik kategorií a můžeme se ptát, která je větší

#### $\blacklozenge$ Kvantitativní

- ♦ nespojitá – čísla, která však nemohou nabývat všech hodnot (např. počet porodů)
- ♦ spojitá – teoreticky jsou možné všechny hodnoty (např. krevní tlak)

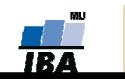

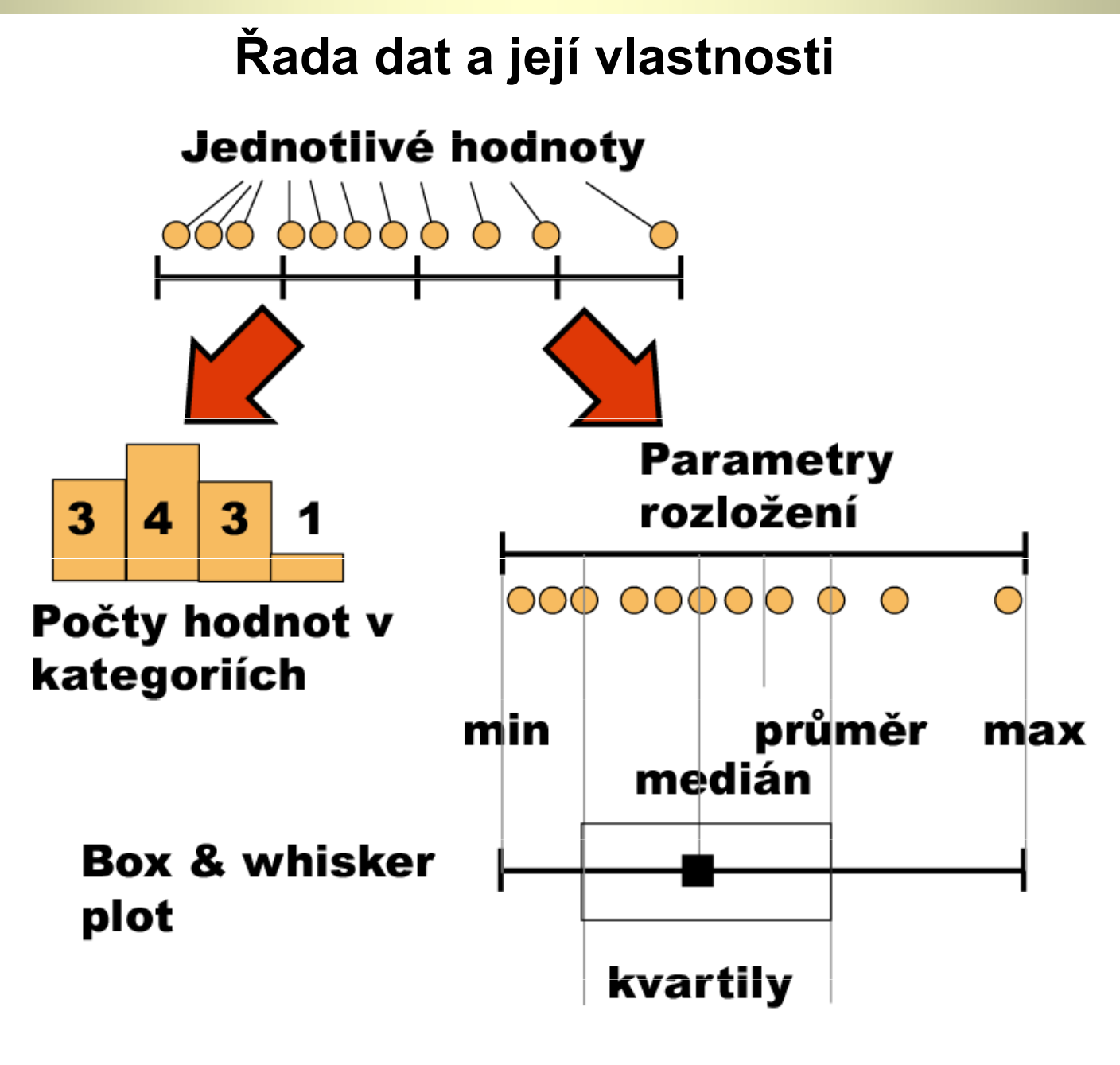

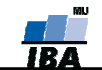

## Frekvenční rozložení

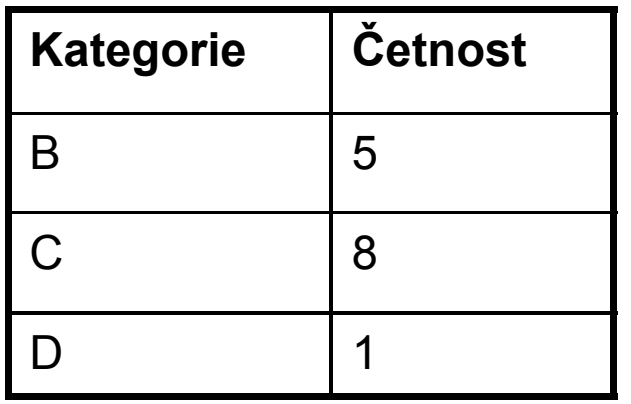

# Kvalitativní data Tabulka s četností jednotlivých kategorií.

#### Kvantitativní data

 Četnost hodnot rozložení v jednotlivých intervalech.

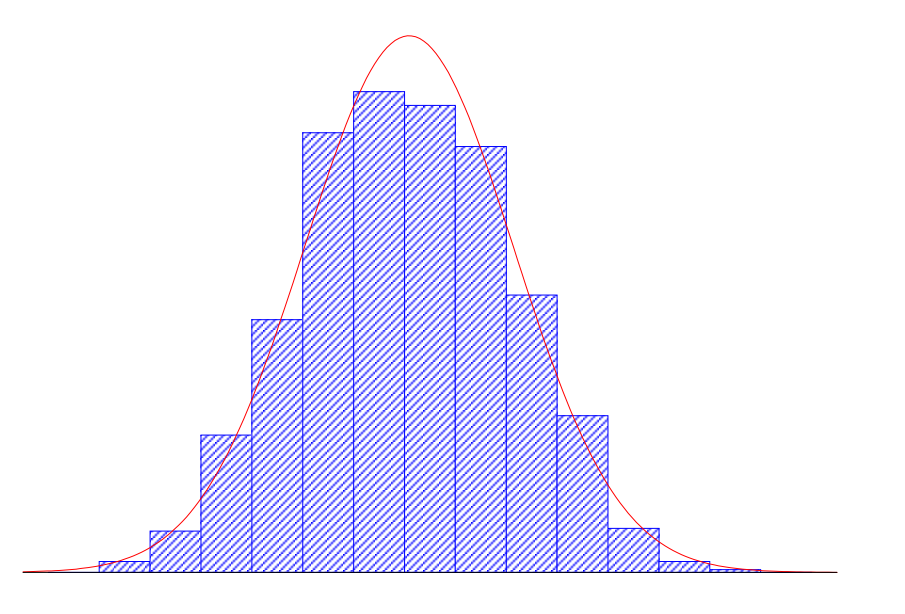

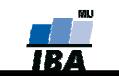

## Parametry rozložení

- $\blacklozenge$ Soubor dat (řada čísel) můžeme charakterizovat parametry jeho rozložení
- ♦ Hlavní skupiny těchto parametrů můžeme charakterizovat jako ukazatele:
	- ♦ Středu (medián, průměr, geometrický průměr)
	- ♦ Šířky rozložení (rozsah hodnot, rozptyl, směrodatná odchylka)
	- ♦ Tvaru rozložení (skewness, kurtosis)
	- ♦ Kvantily rozložení – kolik % řady dat leží nad a pod kvantilem

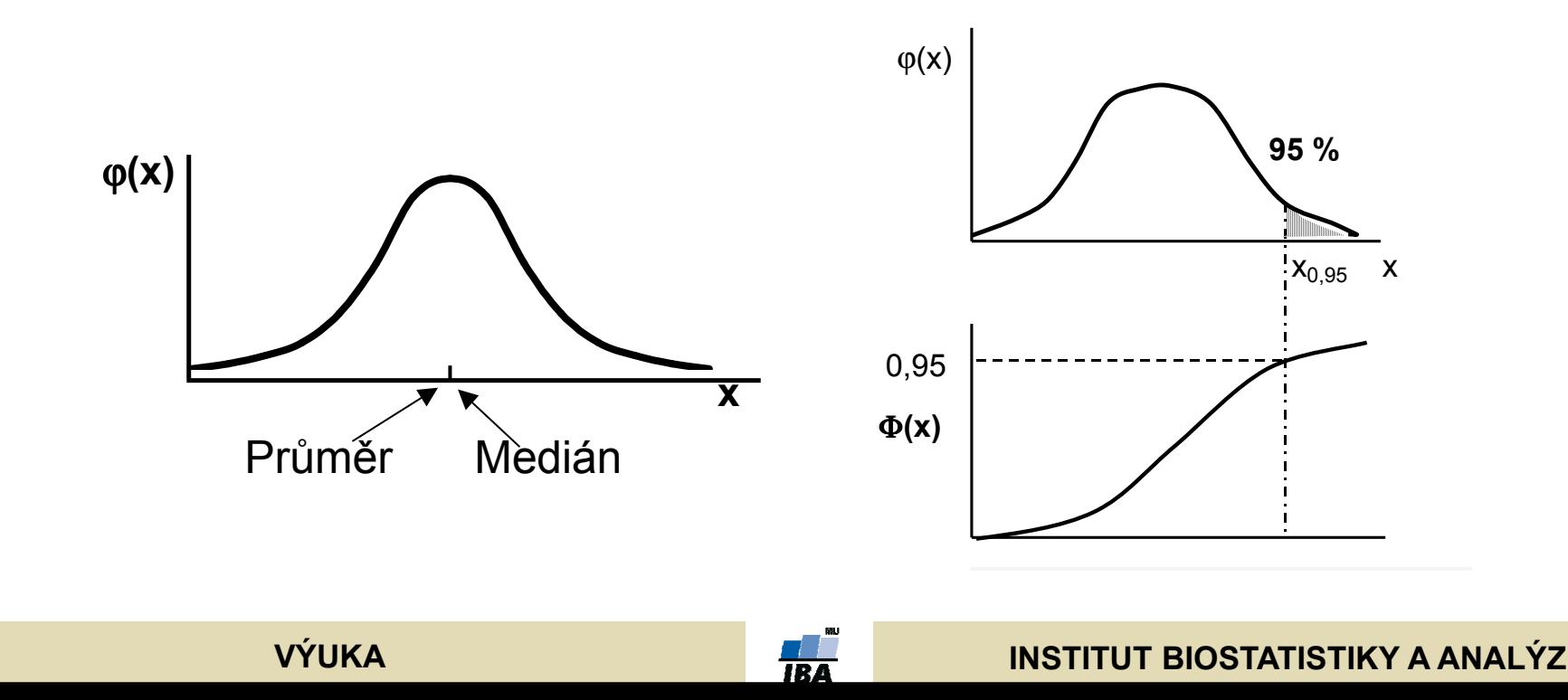

## Populace a vzorek

- $\blacklozenge$  Populace představuje veškeré možné objekty vzorkování, např. veškeré obyvatelstvo ČR při sledování na úrovni ČR, z populace získáme reálné parametry rozložení
- ♦ Z populace je prováděno vzorkování za účelem získání reprezentativního vzorku (sample) populace, toto vzorkování by mělo být náhodné, důležitá je také velikost vzorku, ze vzorku získáme odhady parametrů rozložení

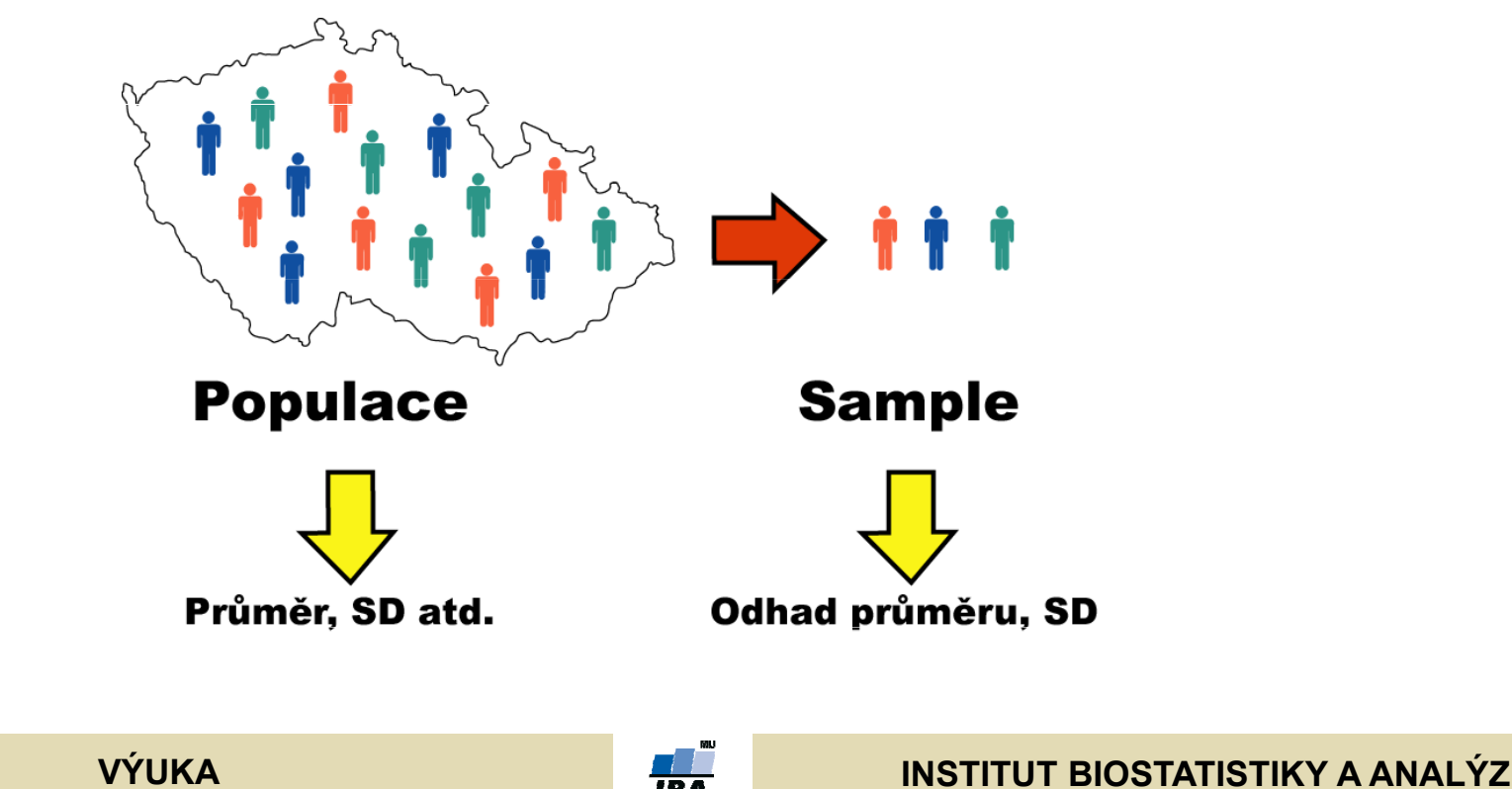

## Ukazatele středu rozložení I

 $\blacklozenge$  Průměr – vhodný ukazatel středu u normálního/symetrického rozložení, kde  $\mathbf{x}_{\mathsf{i}}$  jsou jednotlivé hodnoty a **n** jejich počet

$$
E(x) = \overline{x} = \sum_{i=1}^{n} \frac{x_i}{n}
$$

- ♦ Medián – jde vlastně o 50% kvantil, tj. polovina hodnot leží nad a polovina pod mediánem
- $\blacklozenge$ V případě symetrického rozložení jsou jejich hodnoty v podstatě shodné

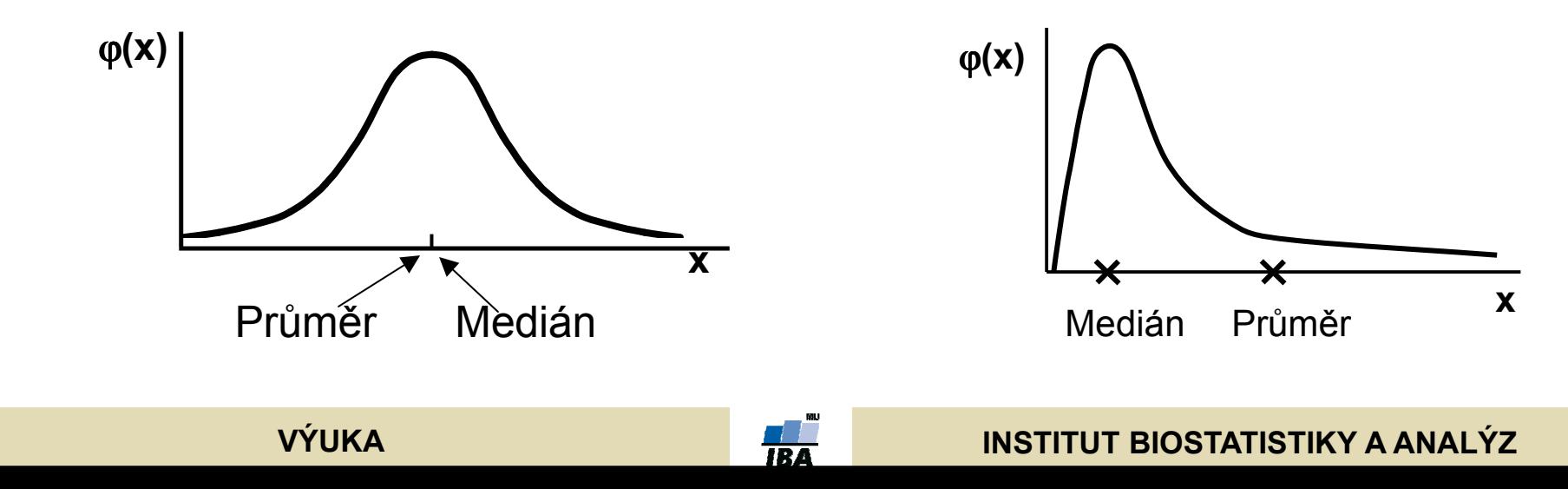

## Ukazatele středu rozložení II.

- $\blacklozenge$  Geometrický průměr – antilogaritmus průměru logaritmovaných dat, je vhodný pro doleva asymetrická data (lognormální rozložení), která jsou v biologii velmi častá, jeho hodnota v podstatě odpovídá mediánu
- ♦ Takto asymetrická data je možné převést logaritmickou transformací na

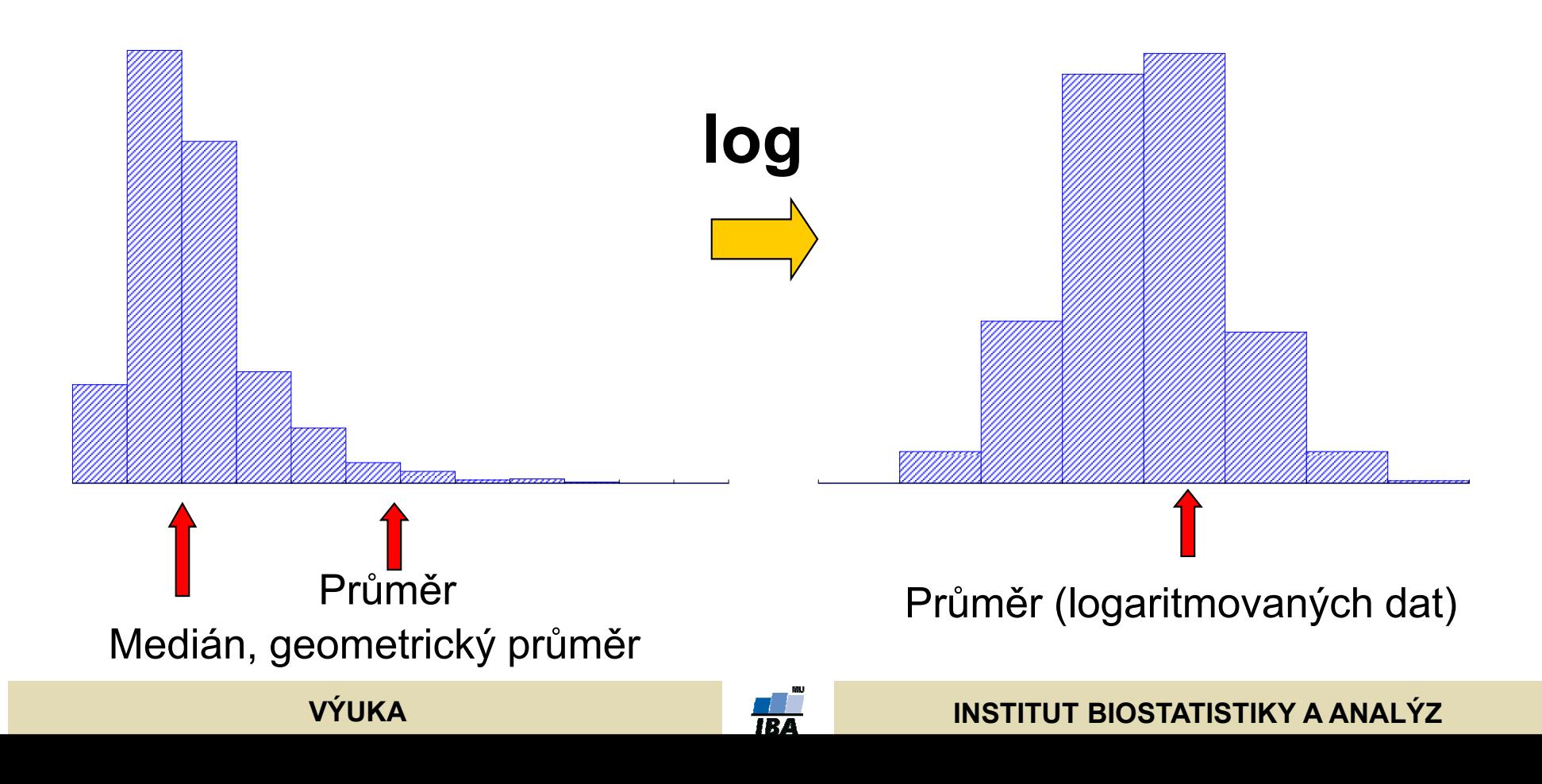

## Ukazatele šířky rozložení

- $\blacklozenge$  Rozptyl je ukazatelem šířky rozložení získaný na základě odchylky jednotlivých hodnot od průměru. $\frac{1}{\sqrt{3}}\sum_{i=1}^N(x_i-x)^2$  $s^2 = \frac{\sum (x_i - x_i)}{n-1}$
- $\blacklozenge$  Obdobně jako u průměru je jeho vypovídací schopnost nejvyšší v případě symetrického/normálního rozložení
- $\blacklozenge$ Směrodatná odchylka je druhá odmocnina z rozptylu
- $\blacklozenge$  Koeficient variance - podíl SD ku průměru (u normálního rozložení by se 95% hodnot mělo vejít do průměr  $\textcolor{red}{\Phi}$ 3 SD), pokud je SD větší než 1/3  $\,$ průměru jsou teoreticky pravděpodobné záporné hodnoty v rozložení – ukazatel problémů s normalitou dat

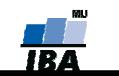

#### Ukazatele tvaru rozložení

- $\blacklozenge$ Skewness – ukazatel "šikmosti" rozložení, asymetrie rozložení
- $\blacklozenge$ Kurtosis – ukazatel "špičatosti/plochosti" rozložení

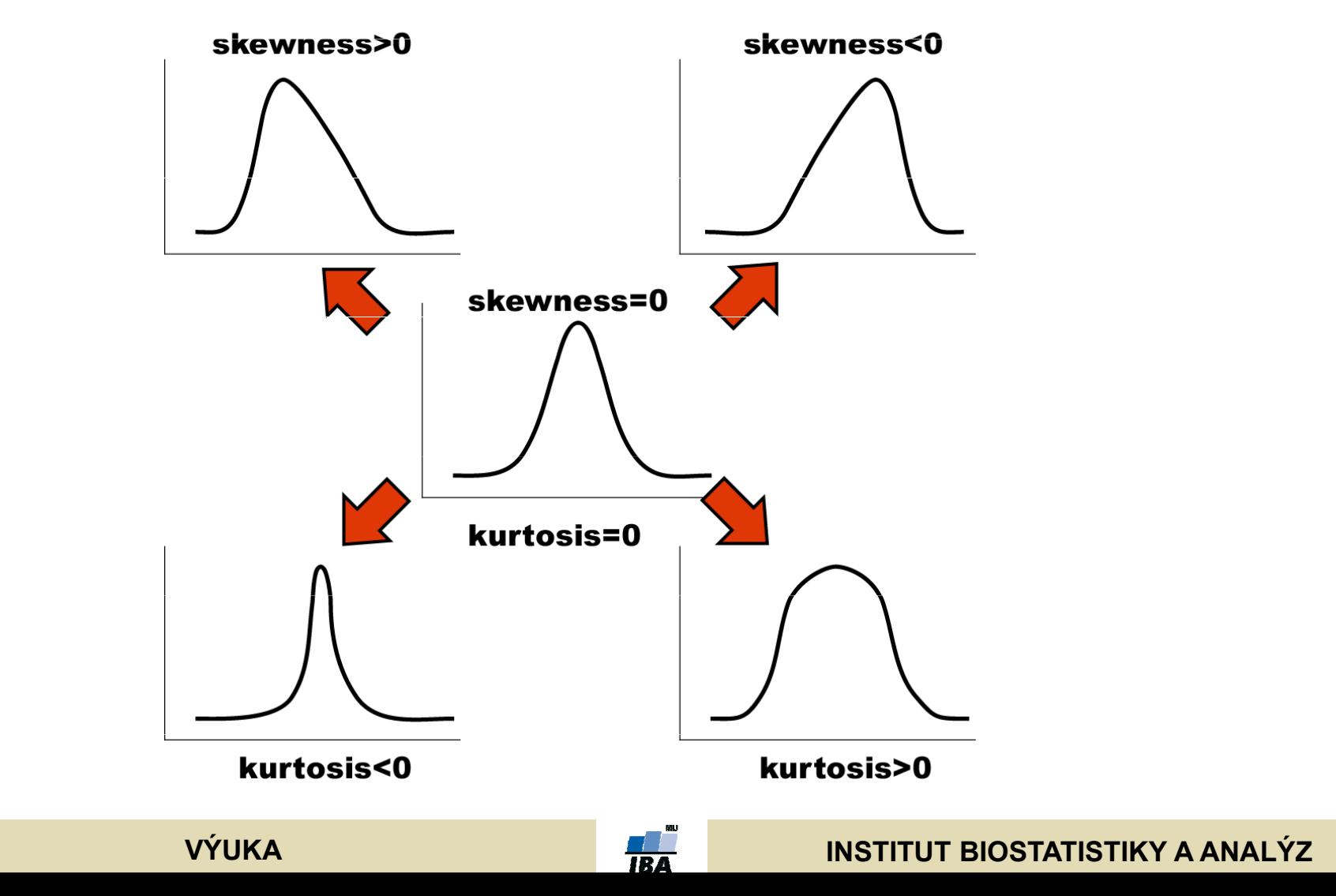

## Další parametry rozložení

- $\blacklozenge$ Počet hodnot – důležitý ukazatel, znamená jak moc lze na data spoléhat
- ♦ Střední chyba odhadu průměru - je založena na směrodatné odchylce rozložení a počtu hodnot, vlastně jde o směrodatnou odchylku rozložení průměru. Říká jak přesný je náš výpočet průměru. Čím větší počet hodnot rozložení, tím je náš odhad skutečného průměru přesnější.
- $\blacklozenge$ Suma hodnot
- $\blacklozenge$ Modus – nejčastější hodnota, vhodný např. při kategoriálních datech
- ♦ Minimum, maximum
- $\blacklozenge$ Rozsah hodnot
- $\blacklozenge$  Harmonický průměr - převrácená hodnota průměru převrácených hodnot (vždy platí harmonický průměr < geometrický průměr < aritmetický průměr)

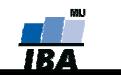

## Distribuční funkce

- ♦ Definice kvantilu dle distribuční funkce - Kvantil rozložení  $(X_{0.95})$  je číslo, jehož hodnota distribuční funkce je rovna pravděpodobnosti, pro kterou je kvantil definován (Φ(x) … distribuční funkce), tj. pokud vezmeme nějaký bod rozložení a porovnáme jej s tímto bodem (kvantilem), máme 95% pravděpodobnost, že bude menší než hodnota kvantilu  $(X_{0.95})$ .
- ♦ Pomocí distribuční funkce můžeme určit jaký podíl hodnot rozložení je menší než daná hodnota – využití při statistických testech

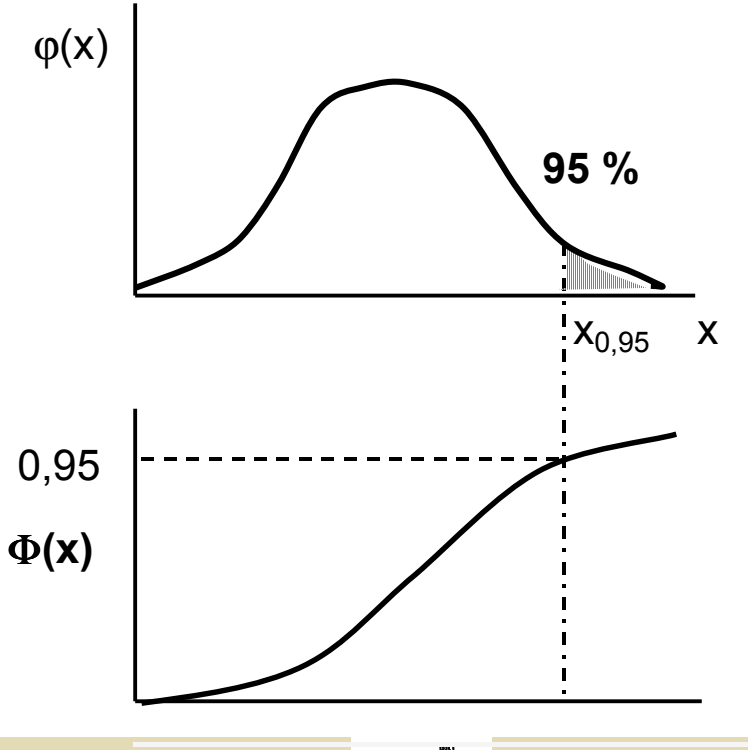

VÝUKA

## Základní popisná statistika

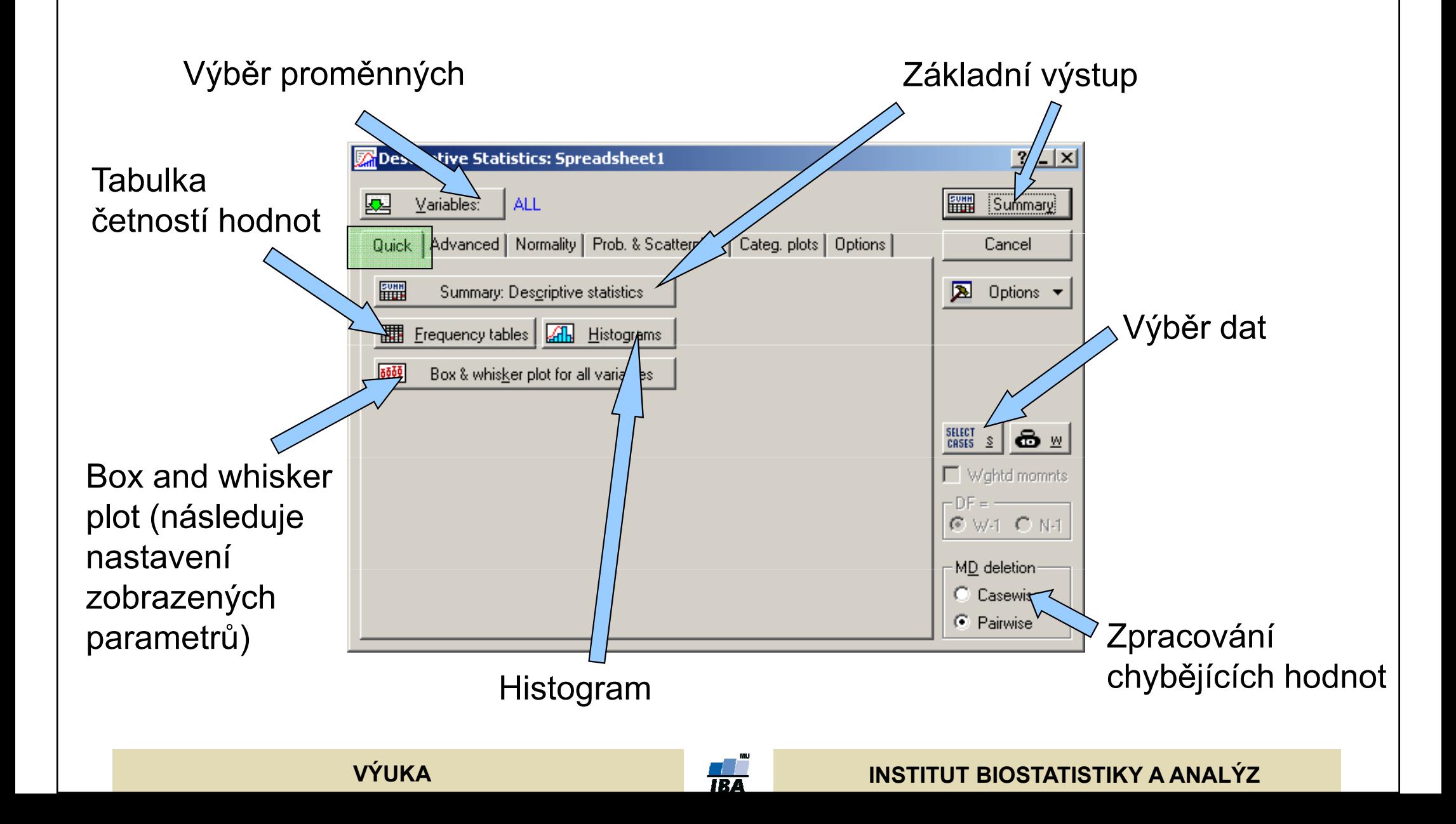

#### Popisné grafy I. Histogram a graf četnosti

- $\blacklozenge$  Tyto grafy se používají <sup>k</sup> zobrazení podílu výskytu hodnot <sup>v</sup> určitém intervalu proměnné. Oba grafy se liší způsobem zobrazení poměrů, zatímco sloupcový graf četností vynáší jako výšku sloupce přímo počet hodnot, <sup>u</sup> histogramu je důležitá plocha sloupce (počet hodnot zde odpovídá ploše <sup>a</sup> ne výšce sloupce), která vyjadřuje podíl objektů <sup>v</sup> daném intervalu, výška sloupce histogramu se získá jako podíl plochy (tj. počtu objektů) <sup>a</sup> šířky intervalu. <sup>V</sup> případě stejných šířek intervalů vypadají oba typy grafů stejně, liší se <sup>v</sup> případě nestejných intervalů (sloupce histogramu jsou <sup>u</sup> širších intervalů nižší – plocha sloupce odpovídá počtu objektů).
- Sloupce tedy odráží četnost objektů<br>Do denám internely kterey vyjadřují byd v daném intervalu, kterou vyjadřují buď svou výškou nebo plochou. Histogramy mohou existovat <sup>v</sup> několika formách 1) histogram relativních a absolutních<br>četností a 3) bistogram normální a četností <sup>a</sup> 2) histogram normální <sup>a</sup> kumulativní.

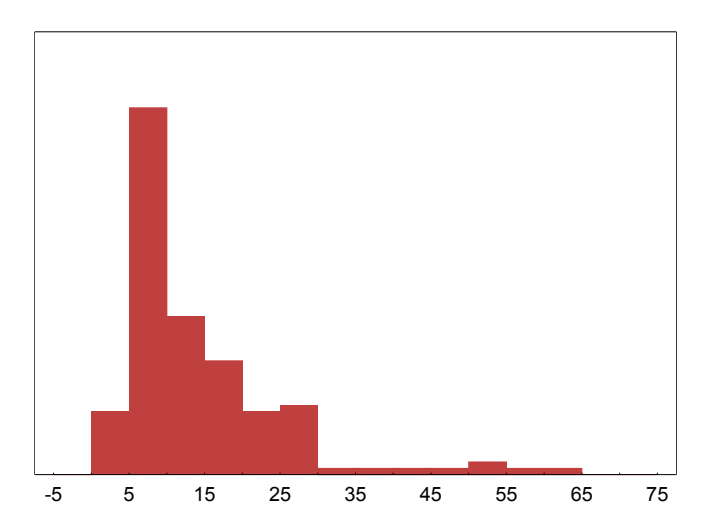

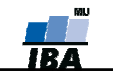

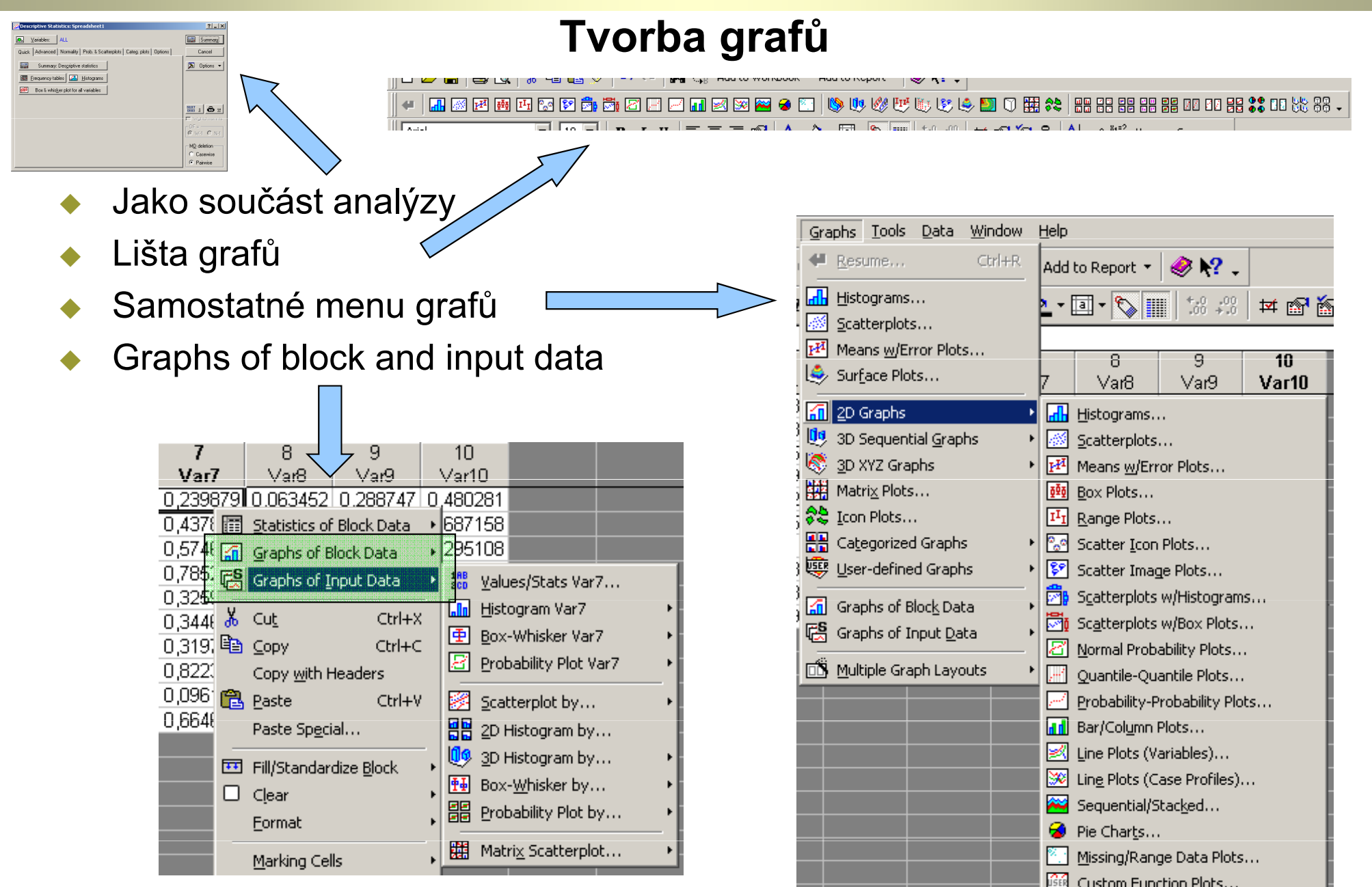

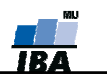

#### **INSTITUT BIOSTATISTIKY A ANALÝZ**

## Tvorba histogramu/grafu četnosti

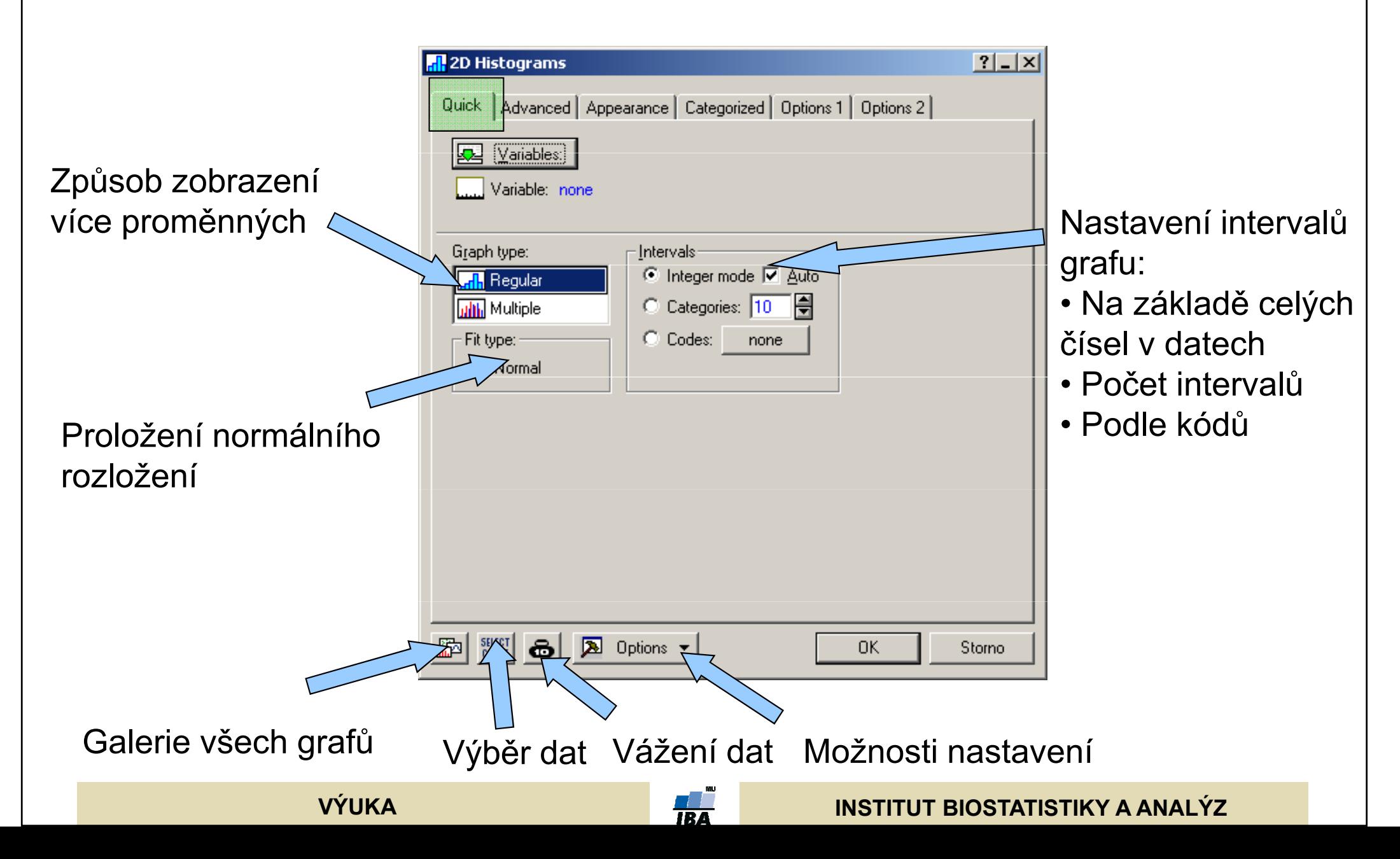

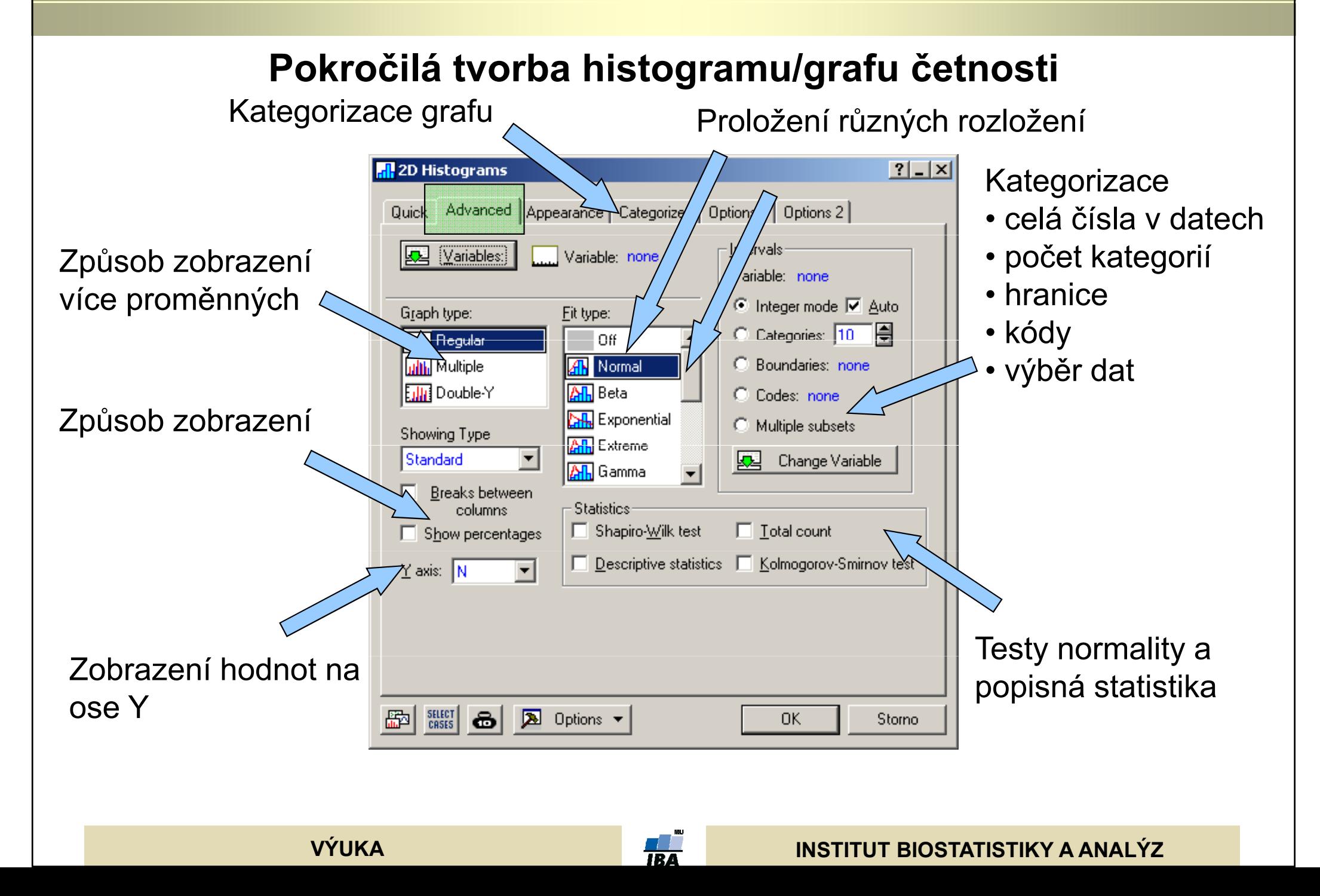

## Nastavení společná různým typům grafů I

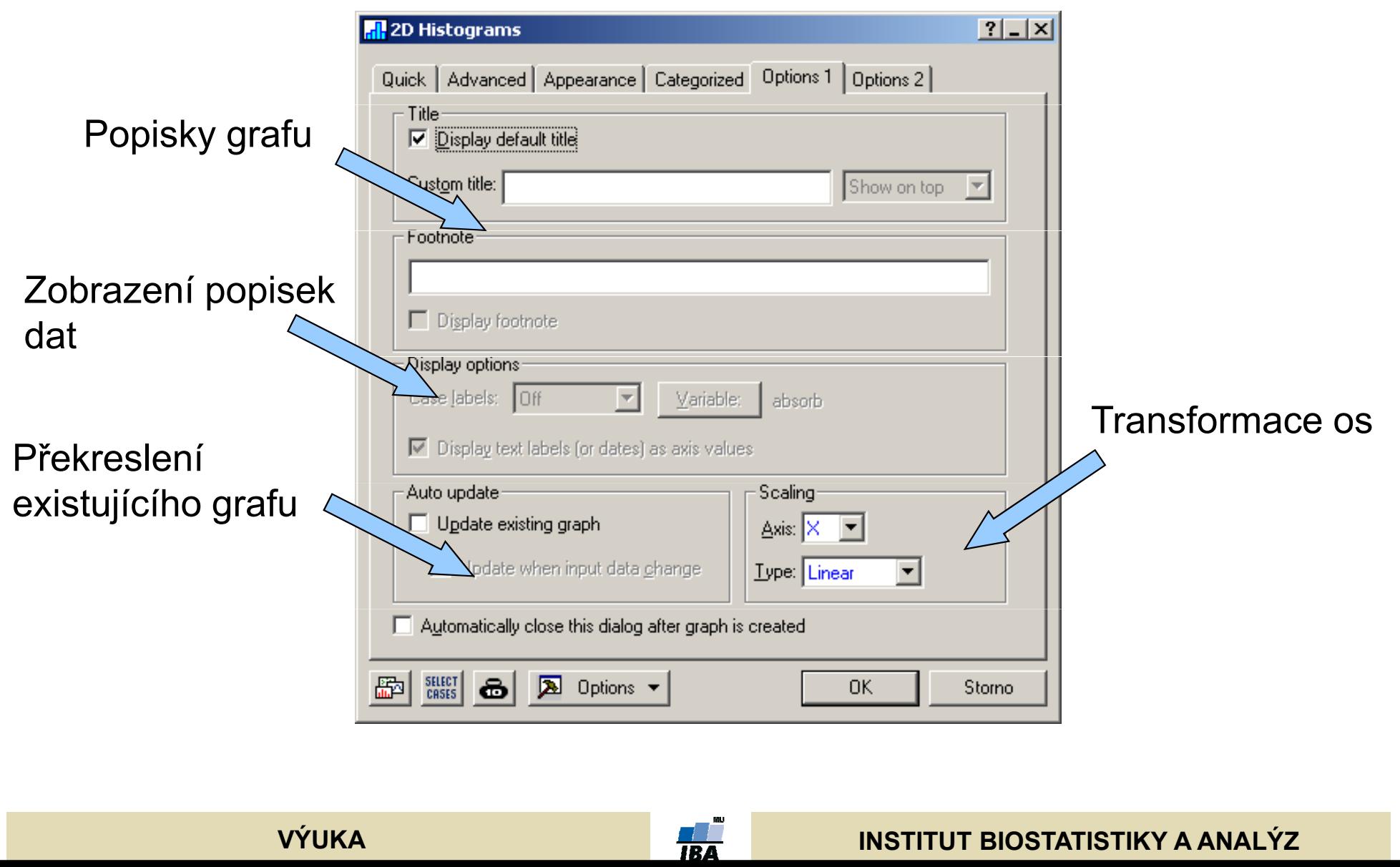

## Nastavení společná různým typům grafů II

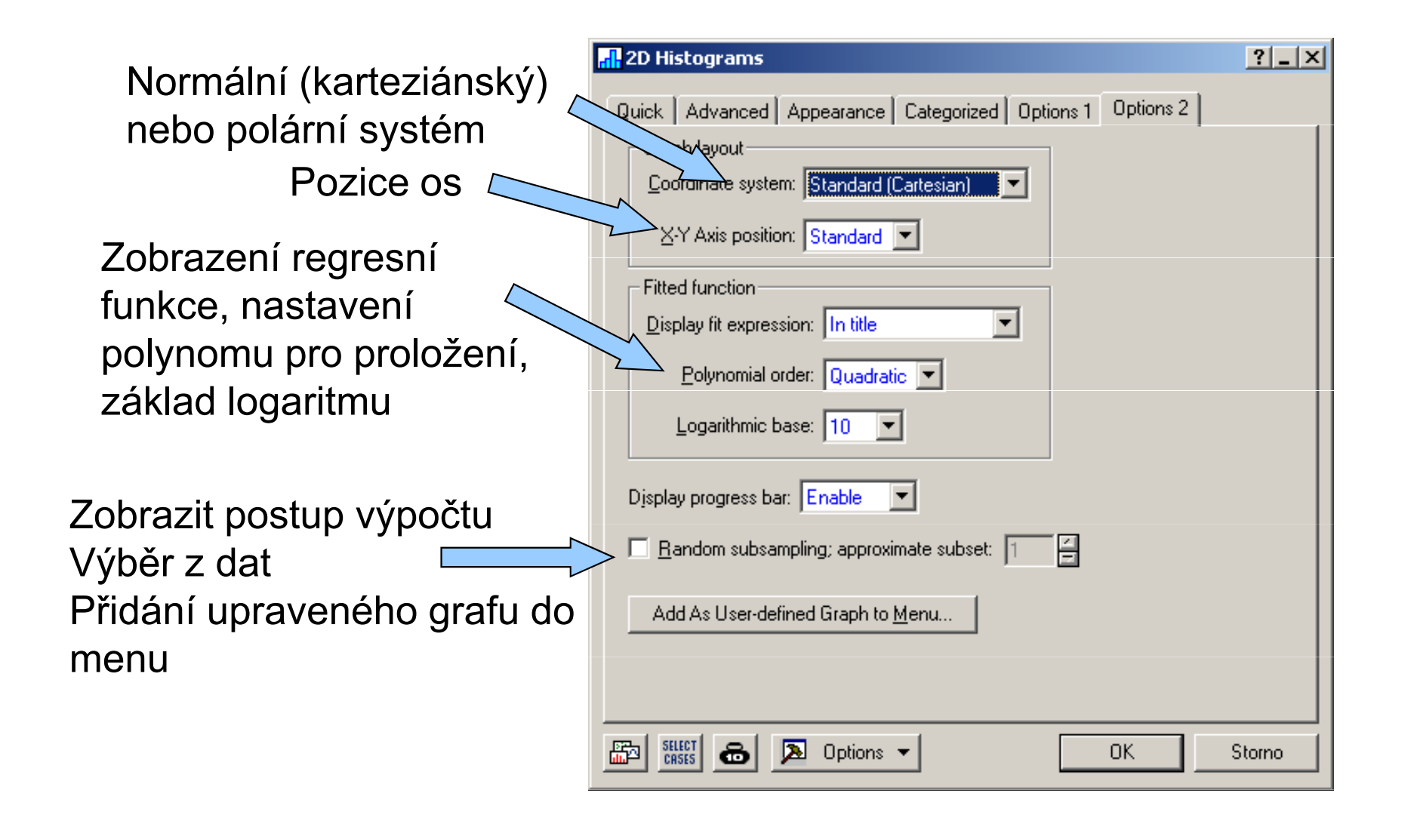

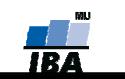

#### Ne - Histogram

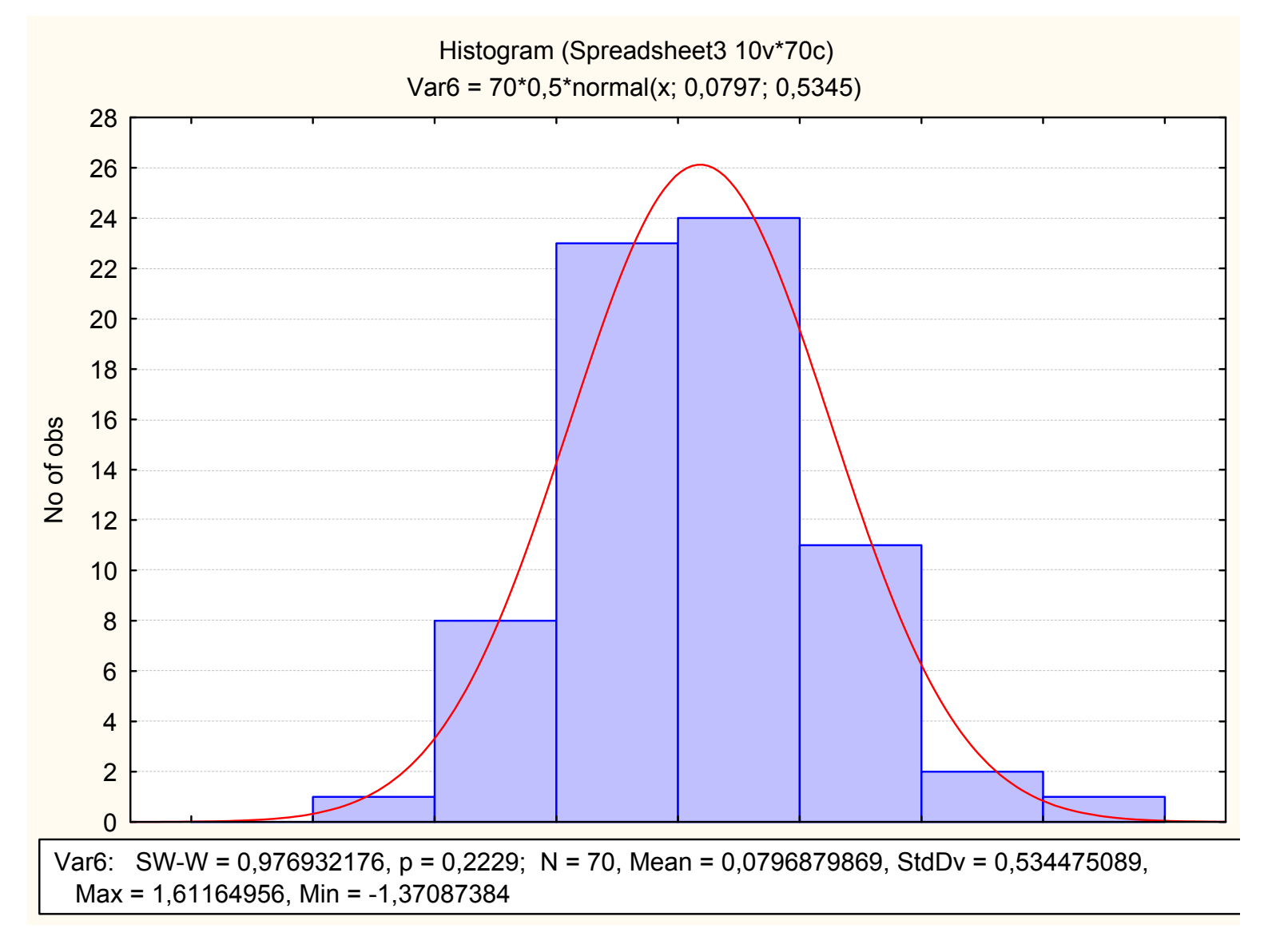

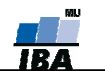

## Box & whisker plot

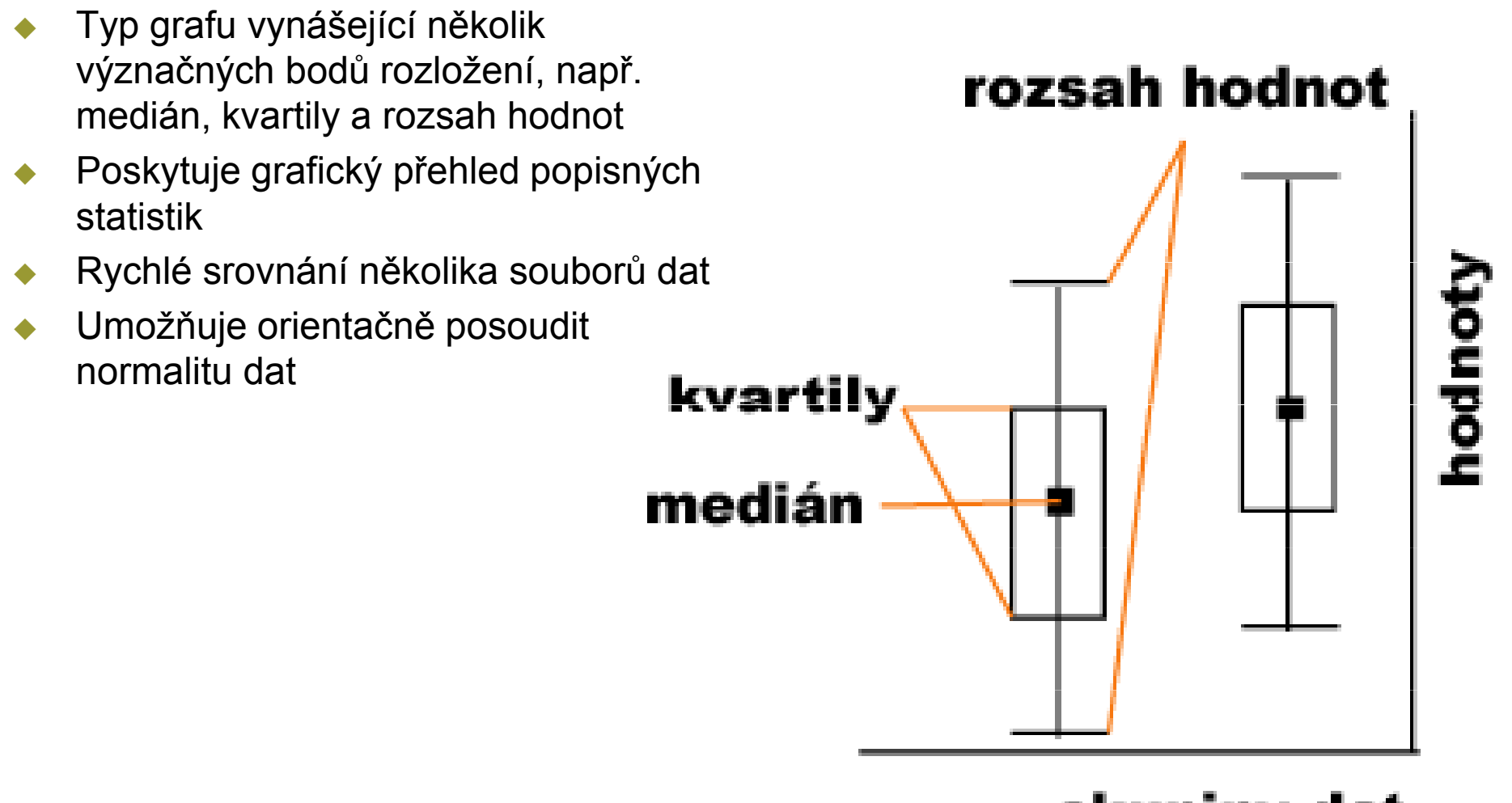

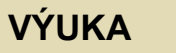

## Box and whisker plot

Datová a kategorizační proměnná

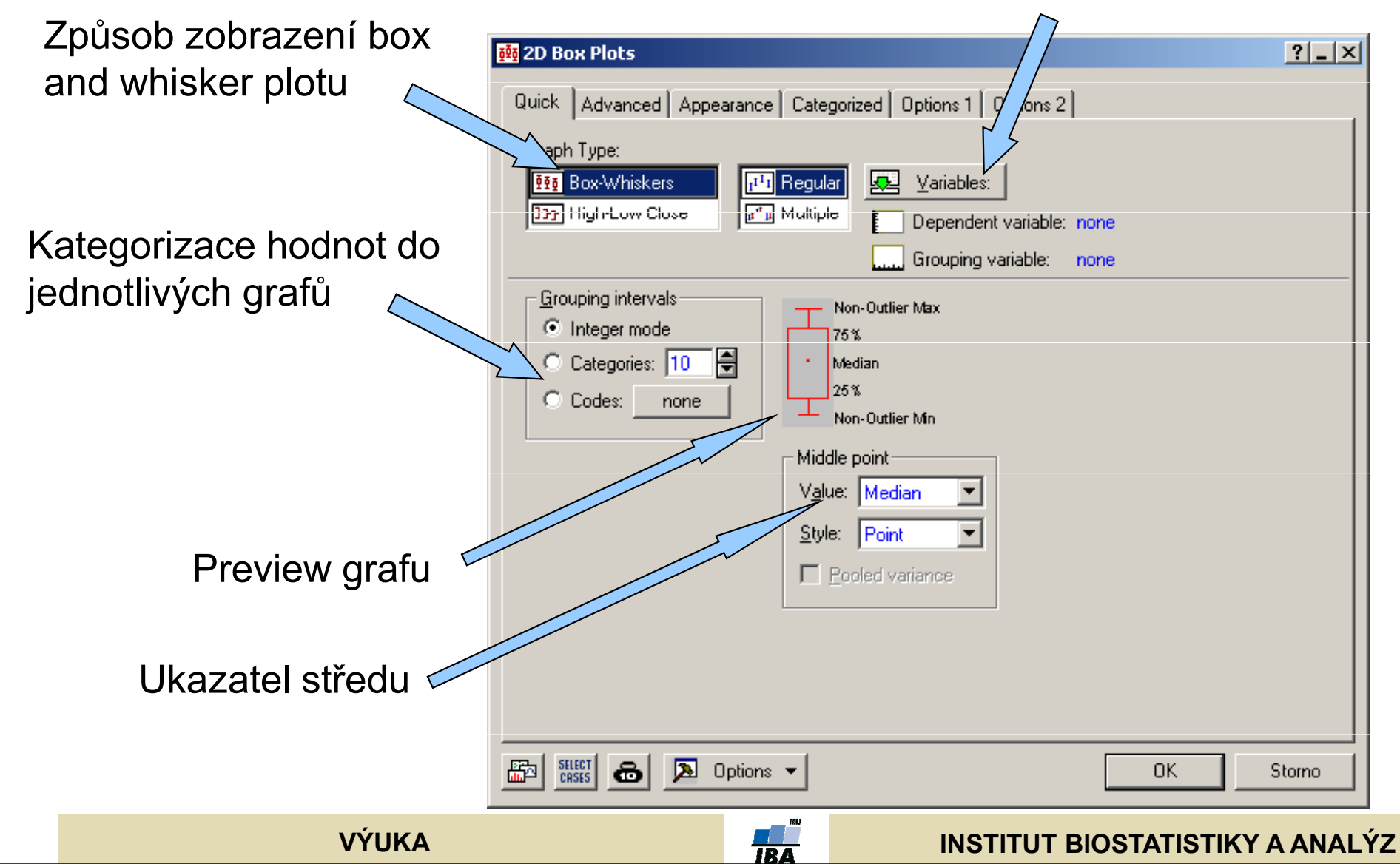

## Box & whisker plot II

Datová a kategorizační proměnná

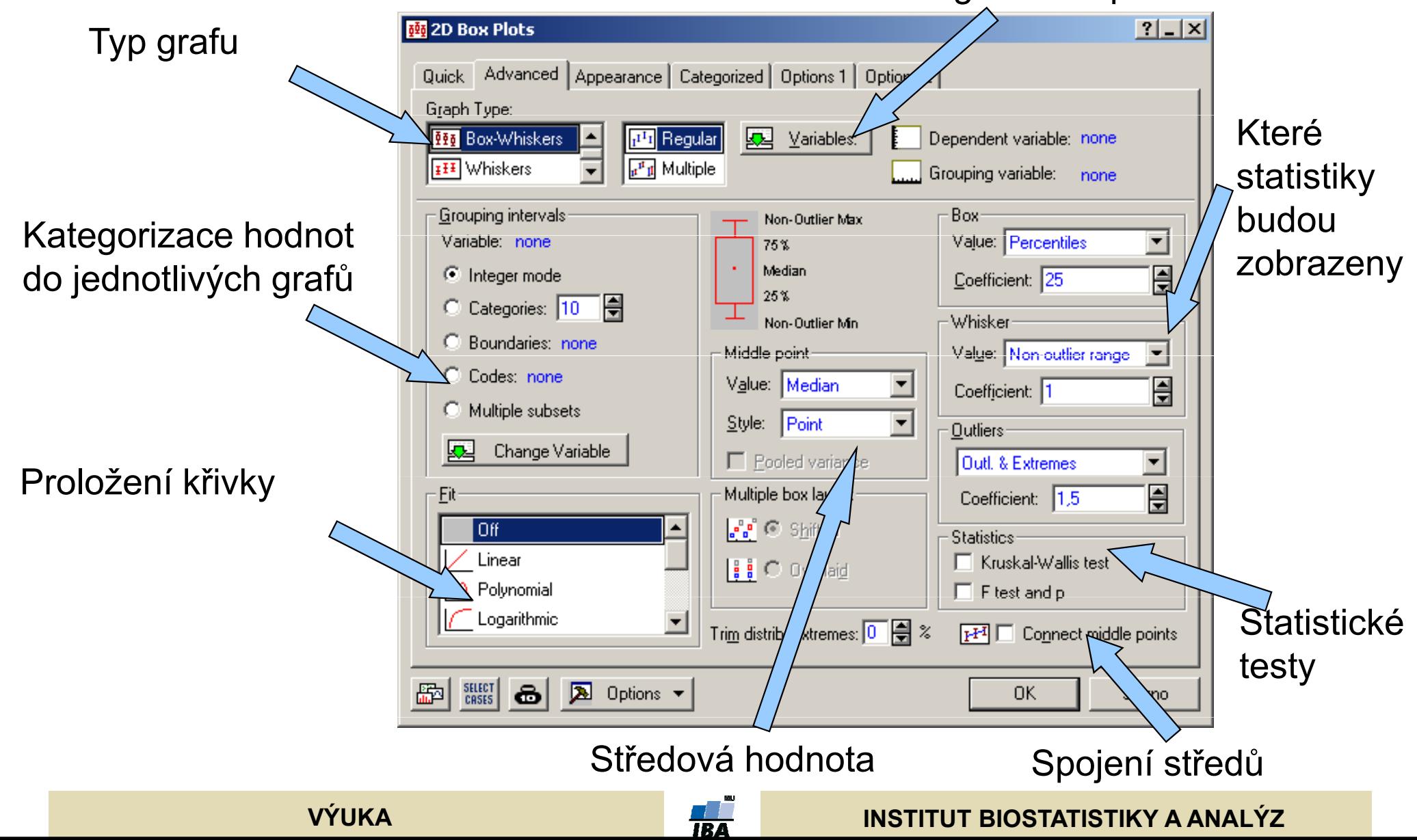

## Detailní popisná statistika

Percentily, rozsahy

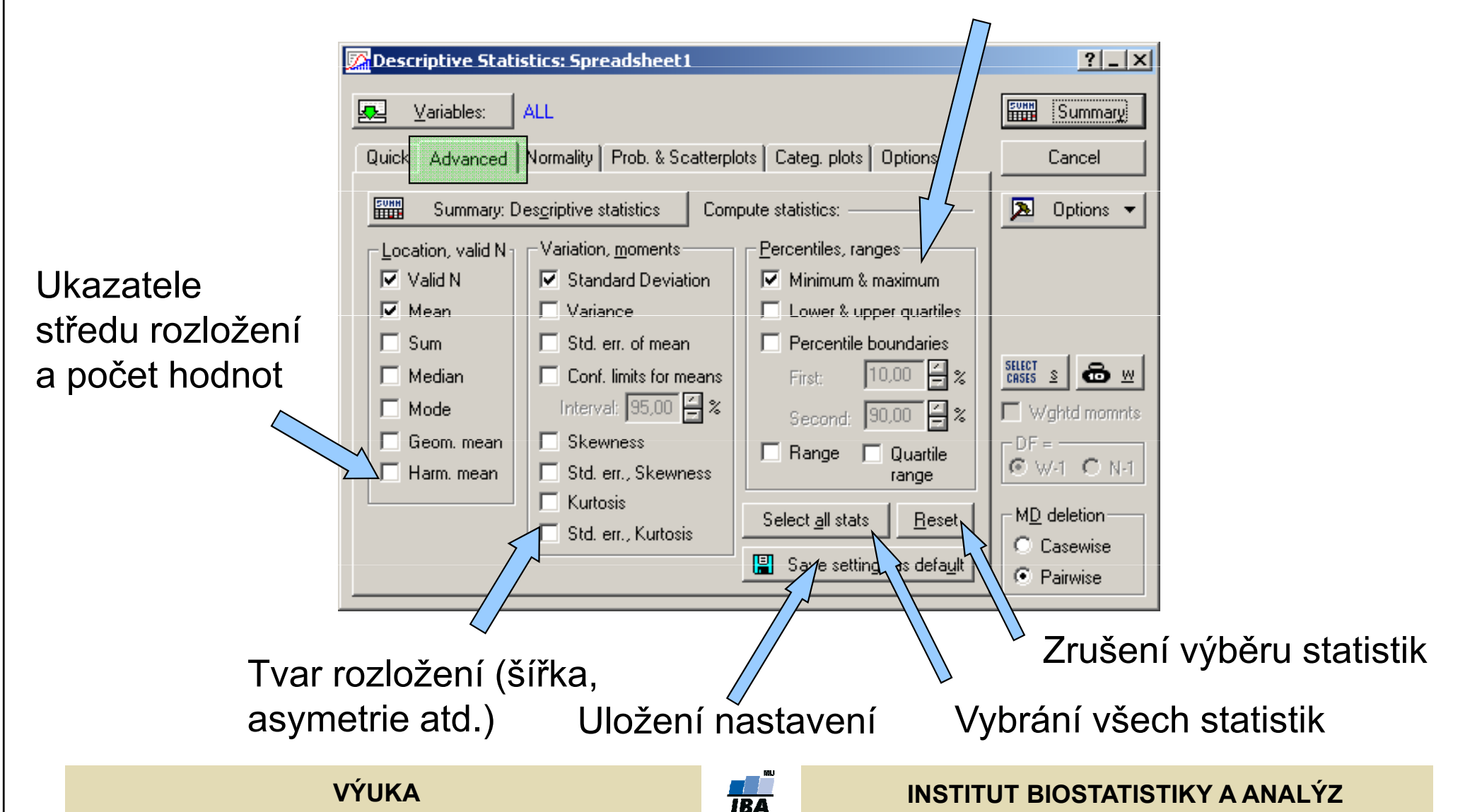

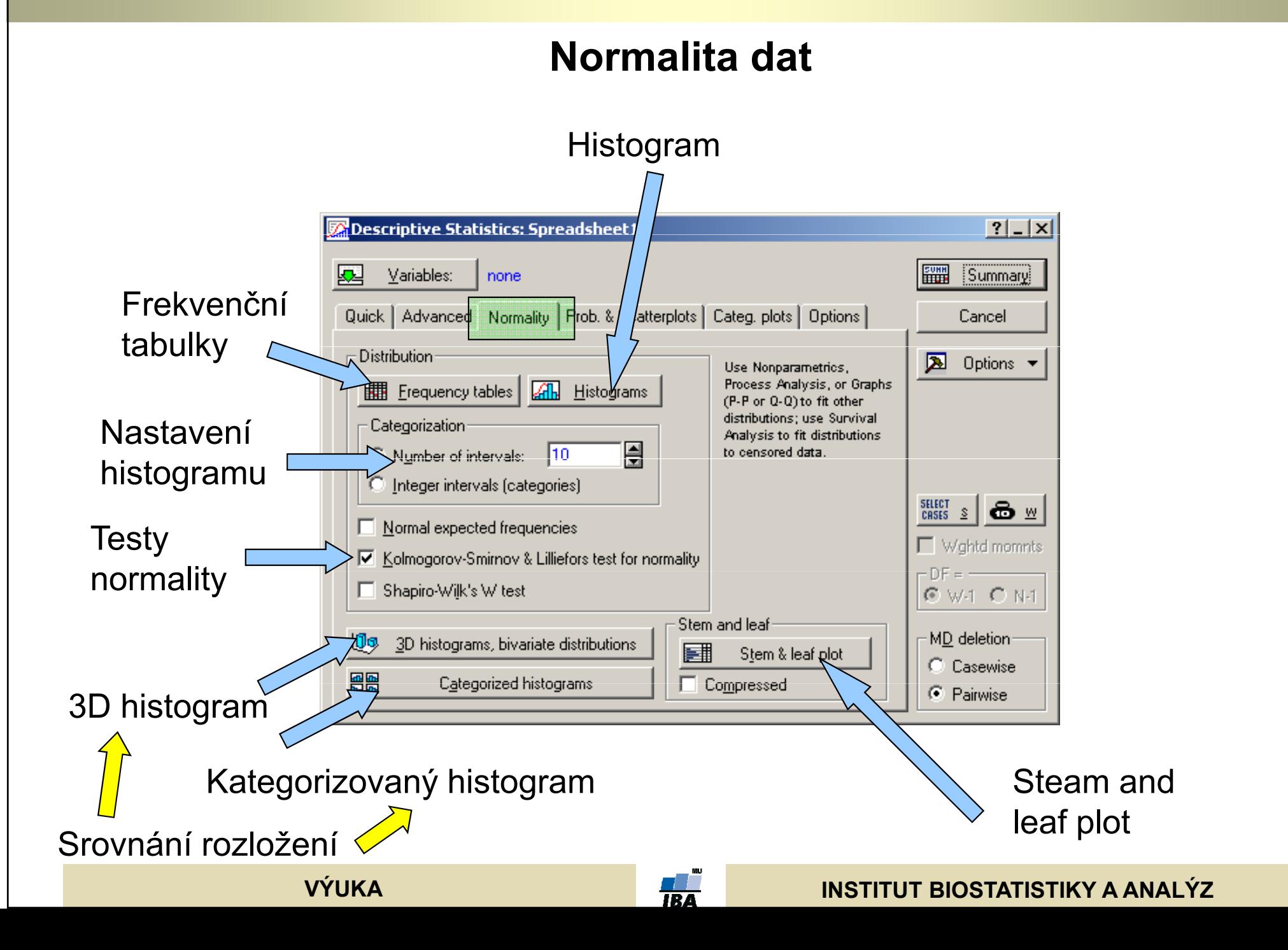

## Popisné grafy

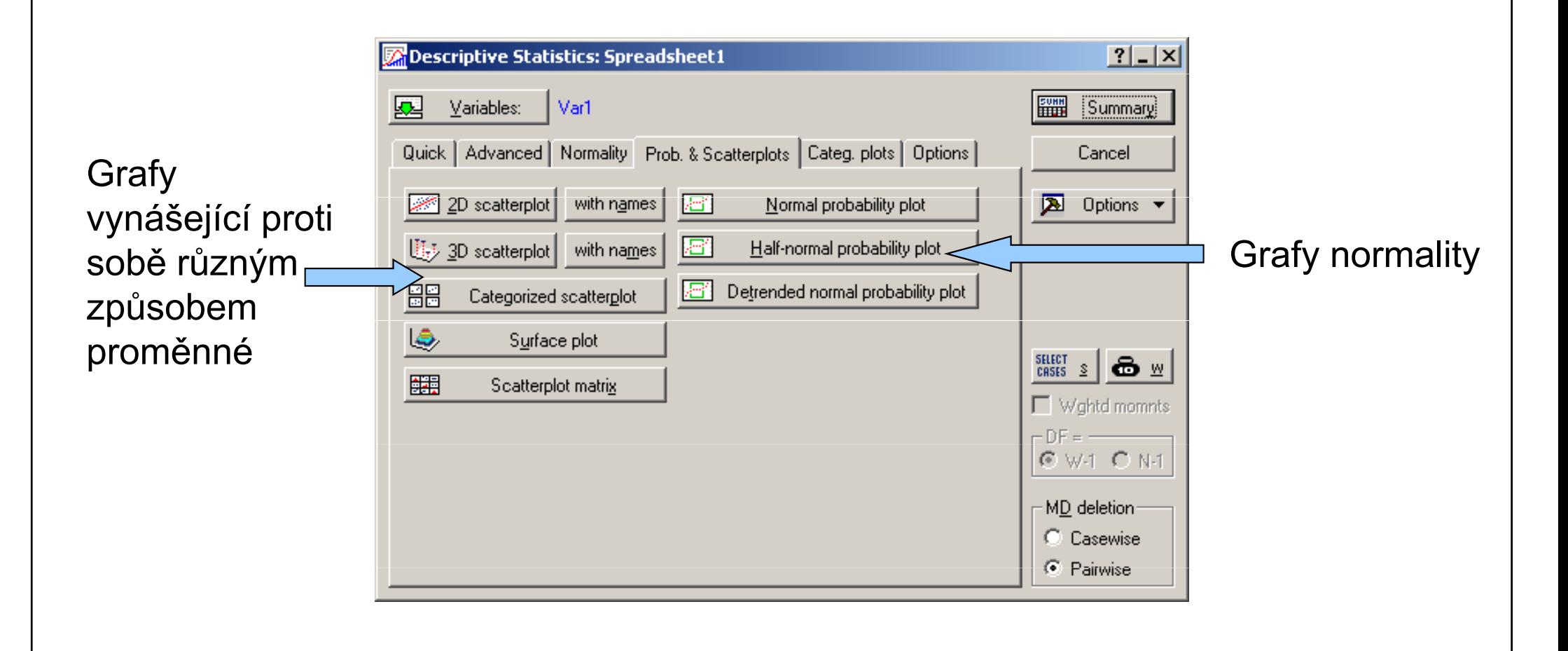

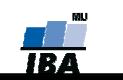

## Kategorizované grafy

#### Kategorizované grafy

 proměnné jsou rozloženy na skupiny dané kategorizační proměnnou (např. proměnná obsahující výšku postavy může být rozdělena podle pohlaví jinou proměnnou obsahující informaci o pohlaví jednotlivých osob (řádků první proměnné)

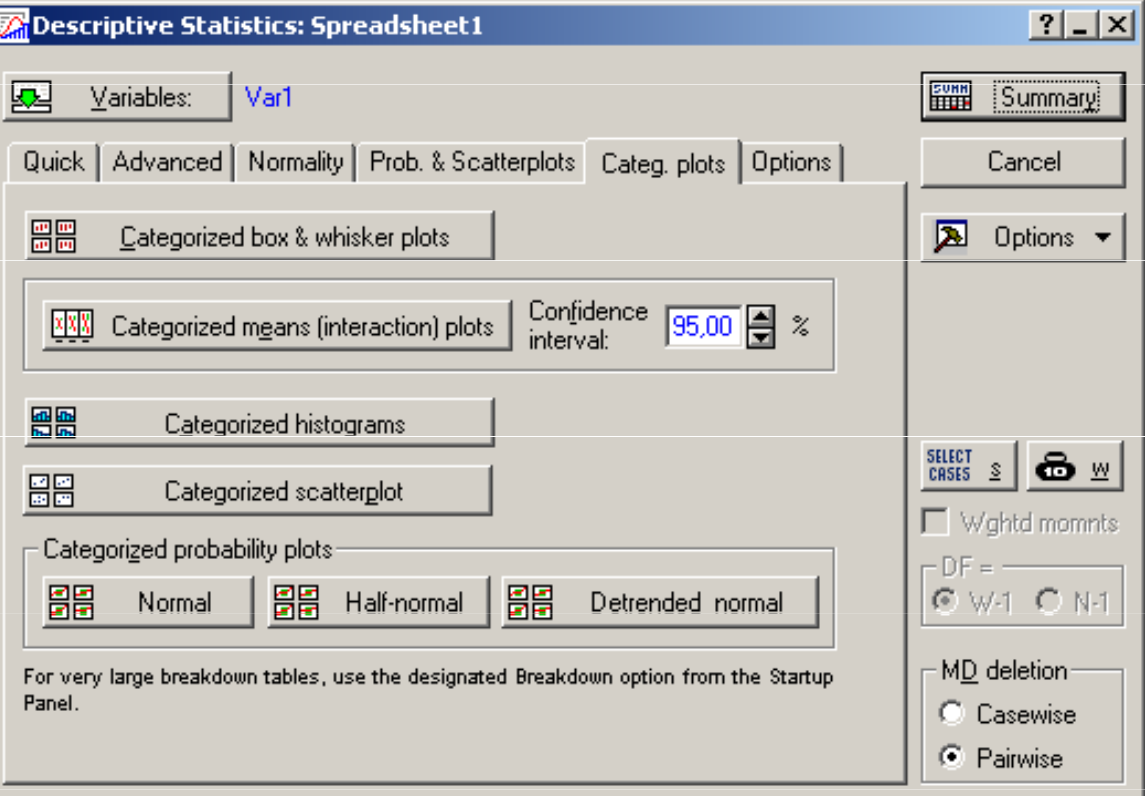

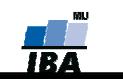

## Nastavení popisné statistiky

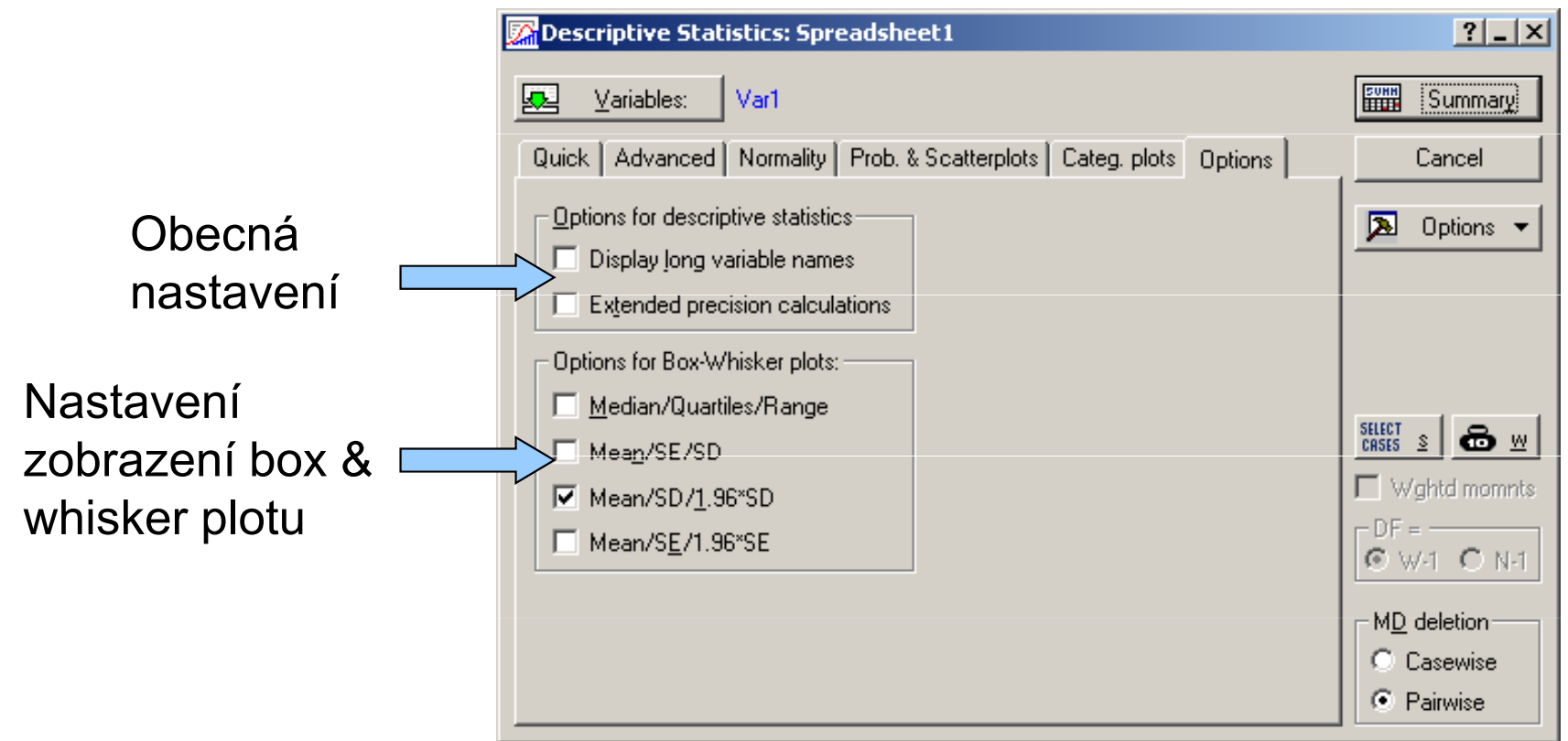

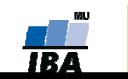